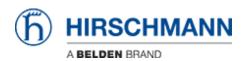

Knowledge base > Basics > OSPF > How can I configure a Virtual Link crossing an NSSA?

## How can I configure a Virtual Link crossing an NSSA?

- 2018-02-09 - OSPF

You can't, because this is prevented by standard.

If you need to attach another area to a non-backbone area, this transit area must be set as normal area.